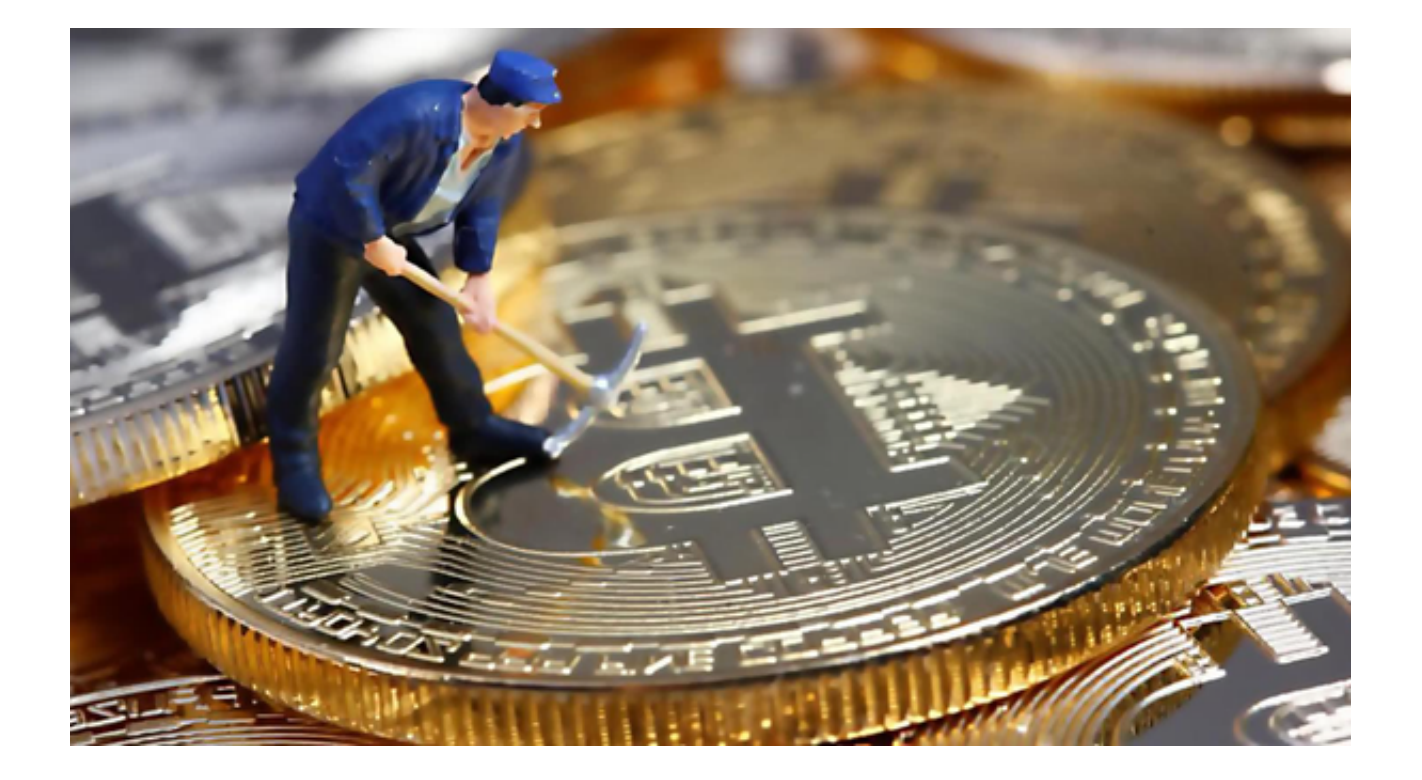

如何选择虚拟货币正规交易平台,这是投资炒币初期最重要的问题,现在小平台 泛滥,很多甚至是钓鱼平台,资金安全问题比较严峻。

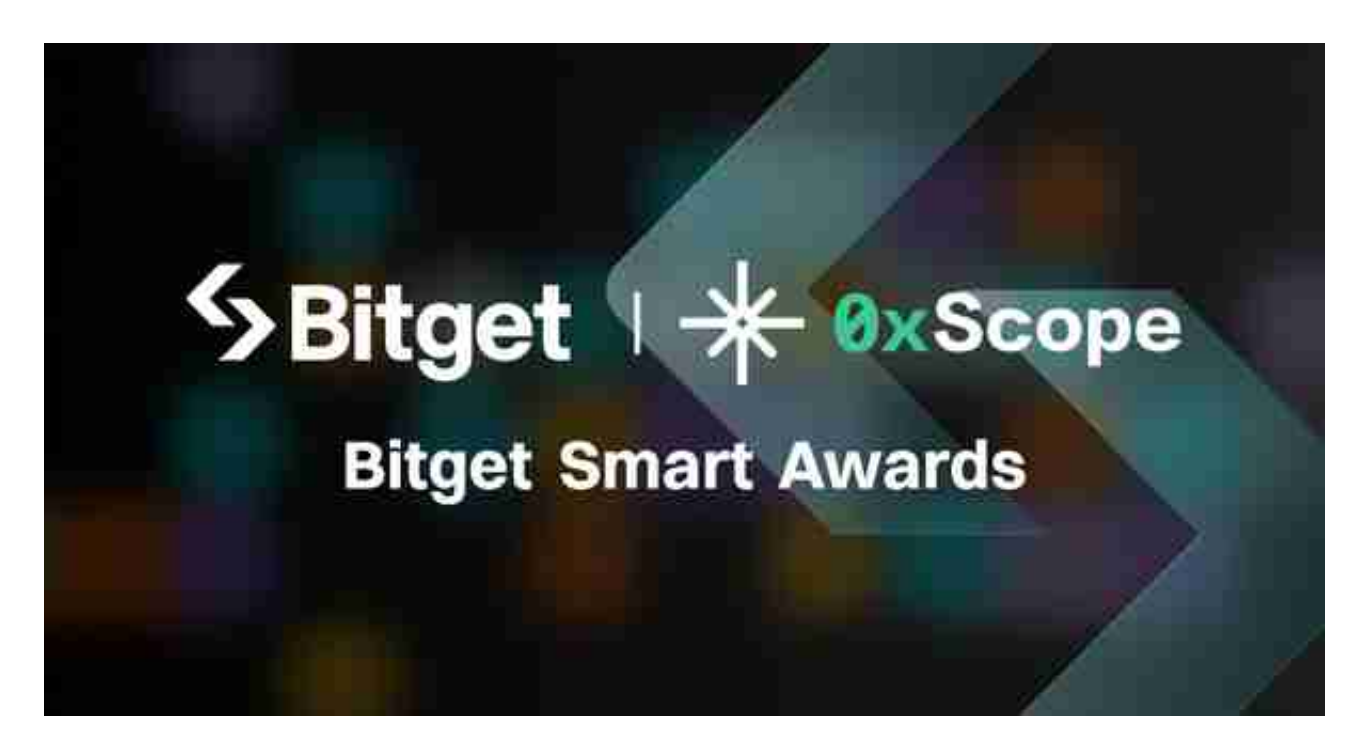

 要确保选择的交易平台是合法合规的,并受到相关监管机构的监管。您可以查看 平台是否拥有合法的交易许可证,并了解其所在司法管辖区的虚拟货币监管政策。

 一个好的交易平台应该提供用户友好的界面和流畅的交易体验。您可以尝试一些 平台的演示账户或模拟交易功能来了解其界面和使用体验。

 在合法合规方面,Bitget交易平台遵循了国家相关法律法规,进行合法经营。用户 可以放心交易,不必担心违法风险。平台注重用户数据隐私的保护,采用了先进的 加密技术,确保用户个人信息的安全。

 平台的用户界面设计也是其亮点之一。简洁直观的界面布局使得用户能够迅速掌 握交易流程,即使是初次接触数字资产交易的用户也能轻松上手。交易所提供了丰 富的交易对,用户可以根据自己的需求进行选择,从而实现多样化的投资组合。

 流畅的交易体验是Bitget的另一大特点。平台技术团队不断优化系统架构,确保交 易的快速执行和稳定性。高性能的撮合引擎和实时数据更新,保障了交易的实时性 和准确性,为用户的交易活动提供了强有力的支持。

 此外,Bitget App是Bitget公司推出专为用户服务的应用程序。通过Bitget App ,投资者可以享受多样化的交易工具和功能。平台支持合约交易、期权交易等多种 交易方式,满足了不同投资者的需求。用户可以随时查看实时行情,使用图表分析 工具来做出明智的投资决策。

快按照以下步骤下载Bitget App进行交易吧!

1、打开浏览器输入Bitget官方网址,进入Bitget首页。

2、点击Bitget首页顶部"下载"按钮进入下载页面。

3、选择适用您手机系统的版本( "iOS" 或 "Android" )进行下载。

4、下载完成后打开Bitget app,注册并登录账号。

5、在Bitget app中进行实名认证和风险评估,绑定银行账户或信用卡。

6、学习数字货币的基础知识,了解数字货币的风险和机会。

7、选择要交易的数字货币,选择交易方式(如按价格购买或按数量购买),输入 购买数量和金额。

8、确认购买信息,进行支付。

**智行理财网** 虚拟货币正规交易平台 只选专业正规的Bitget App

9、查看交易记录和资产情况,了解自己的投资情况。